# <span id="page-0-0"></span>Formatos digitales para la escritura

Christian Gimenez

28 de junio del 2024

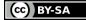

Christian Gimenez **[Formatos digitales para la escritura](#page-66-0)** de 2024 1/67

# Outline

## **[Objetivos](#page-2-0)**

- [Objetivos de este taller](#page-3-0)
- [Algunos conceptos preliminares…](#page-6-0)

### 2 [Formatos digitales](#page-8-0)

- [Características](#page-9-0)
- [Formatos de archivos con ejemplos](#page-21-0)
- *¡Dudas? ¡Preguntas?*

## [Conversatorio](#page-50-0)

[Charlamos un ratito](#page-51-0)

## **[Licencia](#page-54-0)**

- [Licencia de Esta Obra](#page-55-0)
- o [Imágenes usadas](#page-59-0)

 $(\alpha)$  **EV4SA** 

<span id="page-2-0"></span>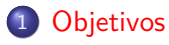

- **[Formatos digitales](#page-8-0)**
- [Conversatorio](#page-50-0)

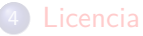

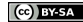

<span id="page-3-0"></span>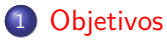

- [Objetivos de este taller](#page-3-0)
- [Algunos conceptos preliminares…](#page-6-0)

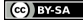

# Objetivos de este taller

## Pregunta

¿Cuál es el formato más adecuado para distintos contenidos y públicos?

# Objetivo del taller

Determinar cuál es el formato digital más adecuado para el contenido y el público destinatario.

## Objetivos secundarios

- Determinar alcances de los formatos digitales: Pros y contras, consecuencias, utilidades, alcances éticos y sociales.
- Primer aproximación a conceptos de computación que afectan a formatos digitales: Firmas digitales, Software Libre, Digital Restriction Management (DRM), cifrado, etc.
- Aproximación previa a software de escritura y generación de contenidos: LATEX, Tecnología Web, texto plano y conversores, Wikis, etc.
- Acercamiento a la accesibilidad digital.

Christian Gimenez [Formatos digitales para la escritura](#page-0-0) 28 de junio del 2024 5 / 67

## ¿Cómo desarrollaremos este taller?

- **1** Describiré las características que vamos a trabajar: ¿Qué cosas vamos a tener en cuenta? ¿qué características o cualidades?
- <sup>2</sup> Les contaré los distintos formatos de archivo y lo que pueden hacer. **THE** ¡Con ejemplos!
- <sup>3</sup> Conversatorio: Charlaremos qué opinan y cuáles usarían para distintos contenidos.

<span id="page-6-0"></span>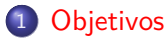

- [Objetivos de este taller](#page-3-0)
- [Algunos conceptos preliminares…](#page-6-0)

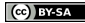

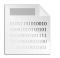

Pero antes… ¿Qué es un formato de archivo?

#### Formato de archivo

Es la estructura de los datos binarios de un archivo.

«¿Cómo ordeno los unos y ceros para guardar lo que quiero?»

## Uso

- ¿En qué orden leer/escribir los unos y ceros?
- ¿Qué significan?
- $iY$  los otros programas?  $\rightarrow$  Interoperabilidad

# <span id="page-8-0"></span>**[Objetivos](#page-2-0)**

## 2 [Formatos digitales](#page-8-0)

## [Conversatorio](#page-50-0)

#### **[Licencia](#page-54-0)**

<span id="page-9-0"></span>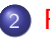

## 2 [Formatos digitales](#page-8-0)

- [Características](#page-9-0)
- [Formatos de archivos con ejemplos](#page-21-0)
- *¡* Dudas? *¡* Preguntas?

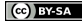

# Características que vamos a trabajar

- No vamos a alcanzar a ver todas en cada formato…
- ¡Este listado no es exhaustivo!
- Pero nos va a servir como guía

## ¿Qué vamos a mirar de los formatos digitales?

- Medios destinados
- Soporte a distintos contenidos
- **·** Preservación e integridad
- Confidencialidad
- **•** Portabilidad
- **Accesibilidad**
- Conversión y automatización
- Formato libre, estándar o privativo

**RY-SA** 

#### **Físicos**

- **◆** Papel, libro, impresiones
- Pósters, planos, partituras, etc.
- **Escritura manual**

# Digitales/electrónicos

- PC/Notebook (pantalla)
- Celular o tablet
	- Responsive design

e-readers o e-books (Kindle, Kobo, Nook, etc.)

# Soporte a contenidos

# ¿Qué queremos guardar?

- ¿Qué contenido queremos tener en un escrito?
- ¿Qué cosas hemos encontrado en una obra?

## Algunos ejemplos…

- Texto, Imágenes, Fórmulas matemáticas
- Pentagramas y partituras
- Códigos fuentes de programas
- Tablas y datos, gráficos (*plots*)
- Audios y videos embebidos
- **•** Animaciones
- **•** Emojis
- ¿Qué otro contenido?

## Alguna preguntas

- ¿Cuánto tiempo puede durar?
	- ¿Puede verse en cualquier sistema a pesar del tiempo?
	- ¿Se puede tener varias copias?
- $\bullet$ ; Qué pasa si se descarga/copia mal?
- ¿Qué pasa si alguien o algo modifica la obra?
- ¿Cómo puedo asegurarme de que el archivo es una copia del original? Autenticidad
- ¿Cómo puedo saber si el autor is quien dice ser? Autenticidad de la firma
- ¿Cómo puedo hacer para que el autor no rechace su propia obra? No repudio
	- P. ej.: documentos formales y oficiales

 $\left| \right|$   $\left| \right|$   $\left| \right|$   $\left| \right|$   $\left| \right|$   $\left| \right|$   $\left| \right|$   $\left| \right|$   $\left| \right|$   $\left| \right|$   $\left| \right|$   $\left| \right|$   $\left| \right|$   $\left| \right|$   $\left| \right|$   $\left| \right|$   $\left| \right|$   $\left| \right|$   $\left| \right|$   $\left| \right|$   $\left| \right|$   $\left| \right|$   $\left| \right|$   $\left| \right|$   $\left| \$ 

### Algunas… ¿respuestas?

- Tiempo: Estándares, formatos y software estudiable y conocido (replicables)
- Detección y corrección de errores: hashes, copias
- Autenticidad y no repudio: Firmas digitales
- Evitar formatos o software/hardware con técnicas de obsolescencia programada
- No poseer DRM

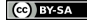

# Confidencialidad

- ¿Se desea que la información sea vista por cualquier persona?
- ¡Se preserva la privacidad?

# Técnicas

- Cifrado
- Esteganografía

# Mensaje

La seguridad por oscuridad intenta utilizar el secreto como medio para brindar seguridad. En contraposición, es preferible basarse en los Principios de Kerckhoffs, que resguarda la seguridad en la contraseña.

#### Cifrado

Yn frthevqnq cbe bfphevqnq vagragn hgvyvmne ry frpergb pbzb zrqvb cnen oevaqne frthevqnq. Ra pbagencbfvpvóa, rf cersrevoyr onfnefr ra ybf Cevapvcvbf qr Xrepxubssf, dhr erfthneqn yn frthevqnq ra yn pbagenfrñn.

¿Es posible ver la obra en cualquier sistema y lugar?

# ¿Qué hace falta?

- **•** Estándares
- Fuentes y software conocido y estudiable  $\rightarrow$  replicar lectores
- Formatos que no dependen del sistema
	- Autocontenidos (contener fuentes, imágenes y todo lo que sea necesario)
- ¡Qué hacer con distintas...?
	- Pantallas, hardware de entrada (teclado, mouse, táctil)…

# Accesibilidad

## ¿Es posible que la obra sea consumida por cualquier persona?

- Lectores de pantalla  $\rightarrow$  *i* Imágenes con texto alternativo?
- Optical Character Recognition (OCR)
- Consideraciones para distintas discapacidades
	- P. ej.: Para personas con dislexia debe usarse un tamaño de 14 pt con fuentes sin serif, interlineados considerables, negritas en vez de itálicas para enfatizar y una escritura no confusa.
- Distintos formatos para distintas audiencias
	- *¡*Diferentes colores para personas con daltonismo?
	- ¿Se puede imprimir? ¿se puede usar lectores?

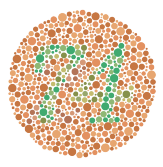

Figura: Carta de color de Ishihara para determinar entre grados de daltonismo.

(cell EV-SA

Adaptable a la pantalla y a distintas fuentes

Reflowable document (el texto se adapta a la pantalla).

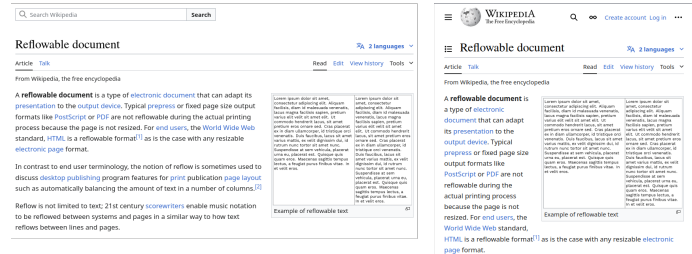

#### Figura: Ejemplo de un Reflowable document.

- ¿Puedo convertir la obra de un formato a otro?
	- ¿Qué pérdida de formato o información puede haber?
- ¿Es posible utilizar la obra como entrada de un programa?
	- P. ej.: procesar tablas dentro de un documento para generar imágenes. Buscar direcciones o nombres dentro de una obra.
- ¡Un programa puede generar una obra similar?
	- P. ej.: Crear un informe de forma automatizada utilizando datos numéricos y escasos textos.

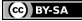

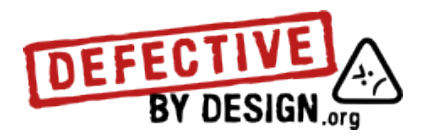

# Digital Restriction Management (DRM)

Práctica de imponer restricciones tecnológicas que controlan que pueden

hacer las personas usuarias con el contenido digital. Ejemplo: Pagué para escuchar una canción en mi celular, ¿puedo escucharla en los parlantes de mi auto mientras viajo? ¿puedo escucharla sin descargar una aplicación determinada?

- ¡ Posee Digital Restriction Management (DRM)? (Ver [defectivebydesign.org](https://www.defectivebydesign.org/) y [DRM en Electornic Frontier Foundation\)](https://www.eff.org/issues/drm)
- ¿Es un estándar abierto?
- ¡ Hay software libre para leerlo?

<span id="page-21-0"></span>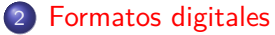

- [Características](#page-9-0)
- [Formatos de archivos con ejemplos](#page-21-0)
- *¡* Dudas? *¡* Preguntas?

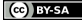

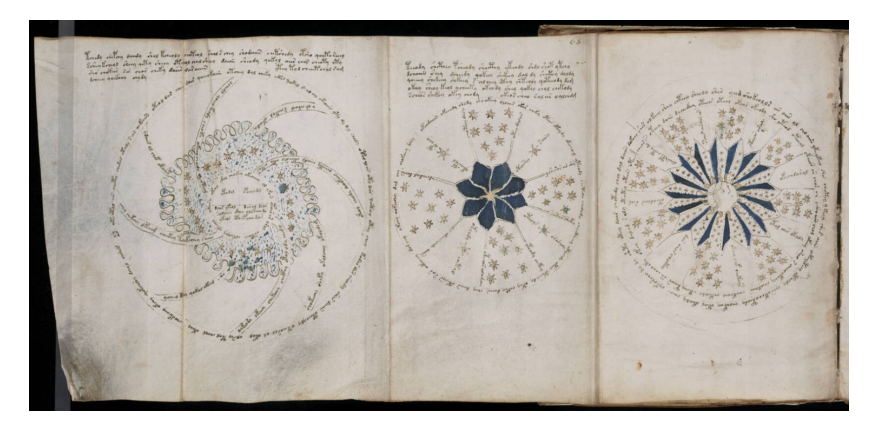

## Figura: Una página del Manuscrito de Voynich

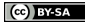

# Papel 2/2

iJusto este no es digital! Pero estudiémoslo igualmente…

- ¿Qué tipos de contenidos puede usarse en el papel? Fórmulas, imágenes, tablas, partituras, etc.
- Estructura bien establecida y conocida de: un libro, un artículo, etc.
	- Márgenes para proteger el contenido.
	- División por páginas, capítulos, secciones, etc.
- Preservación e integridad:
	- Muy identificable.
	- Reparar un libro es posible.
- ¿Confidencialidad?
- *i* Portabilidad?
- ¿Automatización?

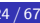

⊪ RY-SA

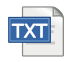

- Primer formato utilizado en computación
- **•** Formato básico:
	- Solo letras, números y símbolos
	- Sin negrita, cursiva, subrayado, fuentes, tamaños, etc.
- Con el tiempos se incluyeron más letras y caracteres (acentos, griego, ruso, chino, etc.)
- Las computadoras pueden procesarlos
	- Mejor si se utiliza una estructura bien establecida (p. ej. usamos un asterisco para marcar un título).
	- Con la computadora se puede: copiar, pegar, buscar, reemplazar, contar, modificar, clasificar, etc.
	- Para programar y dar instrucciones, jes muy útil!

 $(ce)$  **EV-SA** 

#### Pero… tiene limitaciones

- ¡Y las imágenes, sonidos y videos?
- Pero, si tengo 5 millones de números… ¿existirá una forma mejor de guardarlos?

# ¿Cómo hacemos para agregar formato?

- Si proveemos una sintaxis, podemos dar formato.
- P. ej.: si una frase se encierra entre asteriscos es negrita: \*mi frase en negrita\*

## Marcado

Se suelen denominar lenguaje de marcado.

- Un programa puede procesarlos fácilmente (buscar palabras, cambiar formato).
- Altamente accesible: tamaño de letra, fuente, negrita es fácil de interpretar y comunicar.
- ¡Esta presentación está hecha con Org-mode y LATFX!

## ¿Dónde se puede usar?

Se utilizan en Whatsapp, Facebook, blogs, Wikis y otros software. Para escribir: [Markdown,](https://es.wikipedia.org/wiki/Markdown) [Org-mode,](https://orgmode.org/) [Wikitexto,](https://es.wikipedia.org/wiki/Ayuda:Edici%C3%B3n) LA[TEX,](https://latex-project.org/) [HyperText Markup](https://html.spec.whatwg.org/) [Language](https://html.spec.whatwg.org/) (HTML, para páginas Webs) Para otros usos: [Scalable Vector Format](https://www.w3.org/Graphics/SVG/) (SVG), [Lilypond](https://lilypond.org) (partituras).

Cc BY-SA

# Texto plano - Lenguaje de marcado

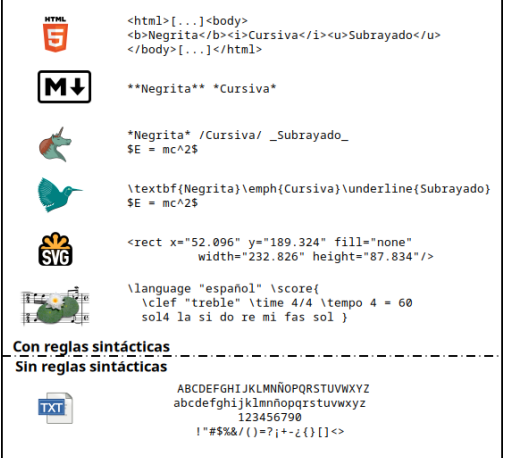

- **[IEvsHA](https://www.wattpad.com/story/97473466-institute-of-evil-versus-heroes-academy-ievsha)** es una Web novel que está escrita en texto plano.
- «Archivo de Texto», artículo de la Wikipedia. (Todos los artículos de Wikipedia se pueden escribir con texto plano) [Version interpretada al HTML.](https://es.wikipedia.org/wiki/Archivo_de_texto) [Version original en texto plano.](https://es.wikipedia.org/w/index.php?title=Archivo_de_texto&action=edit)
- Muchas formas de guardar una imágen. Dos clasificaciones importantes:
	- Raster: BMP, JPG, PNG, etc.
	- Vector: SVG, etc.
- Fotografía, escaneos de escritos (libros, apuntes, artículos), pósters.
- Se usa mucho en historietas, comics y manga.

#### Pero... ¡No es muy maneable!

- No son escalable  $\rightarrow$  ise desfigura!
- No se puede cambiar tamaño ni fuentes… ¡no es fácil editar!
- Para procesar el texto «fotografiado» necesitamos programas: Optical Character Recognition (OCR) ¡Pueden fallar!

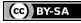

## **E**jemplos

[Episode 37: The tears of the phoenix.](https://www.peppercarrot.com/en/webcomic/ep37_The-Tears-of-the-Phoenix.html) Pepper & Carrot por David Revoy.

El formato decidido por el autor es una página Web con una imágen por página de la historieta.

[MIND Volumen 59, 1950 en archive.org.](https://archive.org/details/sim_mind_1950_59_contents) Aparece el artículo de Alan Turing escaneado, «Computer Machinery and Intelligence».

⊪ RY-SA

# Documentos de Microsoft Office (doc, docx)

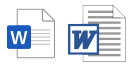

- Fue un formato cerrado por mucho tiempo
	- No se podía estudiar
	- Cada software mostraba diferente el documento
- Se abrió en 2008
- Doc no es estándar. Docx Se estandarizó como [ISO/IEC 29500-1.](https://www.iso.org/standard/71691.html)
	- *¡*Por qué es importante?
		- ¡portabilidad!
		- Si no es estándar: ¿Qué pasa si cambia su especificación?

### Portabilidad

Fuentes: Pueden incluirse ¿lo hará el software?

Otros idiomas: Incluye en el formato. ¿El software?

CC BY-SA

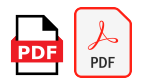

# Portable Document Format (PDF)

Portabilidad (poder ver el documento igual en cualquier plataforma)

## Ejemplos

- $\bullet$  ¡Esta presentación está en PDF!  $\rightarrow$  Para aprovechar su portabilidad
- ¡ Alguien quiere presentar por mí en su compu?
	- $\bullet$   $\bullet$  iSigue todo igual!

## • Soporte para firma digital:

- Ver una resolución firmada de la facu.
- Ver una resolución firmada pero el archivo corrompido.

# Ejemplos

- [Res. CS. 0369/2023 de la UNCo.](https://controlz.fi.uncoma.edu.ar/proyecto-extension/Ordenanza-0369-2023.pdf) Posee firma digital.
- [Res. CS. 0368/2023 de la UNCo archivo editado.](https://controlz.fi.uncoma.edu.ar/taller-formatos-digitales/Ordenanza-0369-2023-editada.pdf) Posee firma digital, pero como se modificó el archivo, el contenido no es válidado.

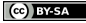

# HTML/Tecnologías Web

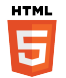

#### Figura: Logo de HTML5, versión actual (2024).

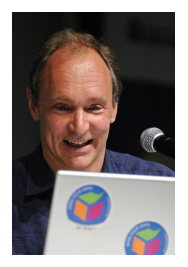

Figura: Tim Berners-Lee. 2009. Figura: Tim Berners-Lee. 2023.

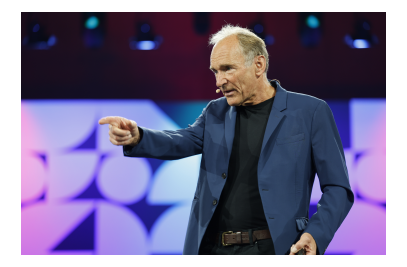

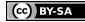

# HTML/Tecnologías Web

- Originalmente propuesto por Tim Berners-Lee para crear la Web
	- Trabajaba en la Organización Europea para la Investigación Nuclear (Conseil Européen pour la Recherche Nucléaire, CERN)
	- Objetivo: Intercambio de documentación y artículos
	- Documentación vinculada entre ella:
		- ¿Cómo apunto a una cosa? Llamala por su nombre único: ¡URL!
		- ¿Cómo hago para ver más acerca de algo? ¡enlaces! ¡en los 80'!

#### Sagan Mind-blowing

- Se formó un consorcio, la World Wide Web Consotium (W3C) para crear estándares
	- [Ver estándar HTML](https://www.w3.org/html/)
	- [Ver estándar URL](https://url.spec.whatwg.org/)

 $(ce)$  **EV-SA** 

# HTML/Tecnologías Web

¿Sabían que el primer explorador fue pensado para leer y para editar páginas también?

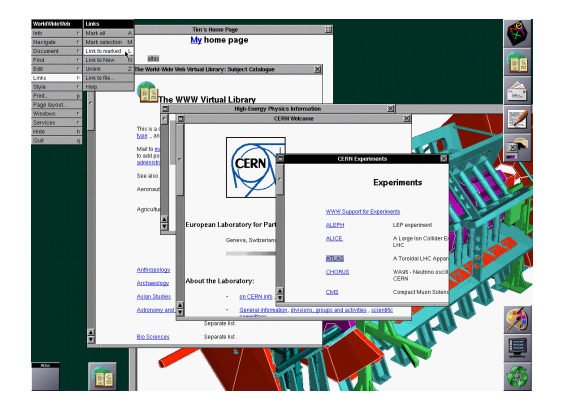

Figura: Captura de pantalla del primer explorador Web (1990/1993).

**Cel RY-SA** 

# HTML/Tecnología Web

## Es estándar

La W3C ha escrito estándar para extender y mejorar el HTML. Además, se debate y se coordina cómo se brindan las características deseadas.

- Idiomas: características [del Japonés,](https://www.w3.org/2007/02/japanese-layout/docs/aligned/japanese-layout-requirements-en.html) [el Chino](https://www.w3.org/International/clreq/charter/) [\(otro texto\)](https://www.w3.org/TR/clreq/), [el arábigo](https://www.w3.org/TR/alreq/) [y el persa](https://www.w3.org/TR/alreq/), etc.
- Accesibilidad
- Multimedia, fórmulas matemáticas (MathML), dibujos (SVG), etc.
- JavaScript, programación y animaciones

#### Accesibilidad

Hay guías y muchas características de accesibilidad y Web accesible.

- WAI [\(Ver guidelines\)](https://www.w3.org/TR/WAI-WEBCONTENT/)
- WebAIM <https://webaim.org/> / [WCAG](https://www.w3.org/TR/WCAG2/)

## Ejemplos

- «Computing Machinery and Intelligence». Alan Turing. <https://doi.org/10.1093%2Fmind%2FLIX.236.433>
- [Ada Programming WikiBook.](https://en.wikibooks.org/wiki/Ada_Programming) En WikiBook.
- [Ada WikiBook.](https://ja.wikibooks.org/wiki/Ada) Mismo WikiBook de Ada en Japonés. Recuerde que el japonés tradicional se escribe en columnas, de arriba a abajo, de derecha a izquierda (��� tategaki). Sin embargo, también se escribe en filas similar al occidental ( yokogaki).
- [WikiBook en Árabe.](https://ar.wikibooks.org/wiki/%D8%A7%D9%84%D8%B5%D9%81%D8%AD%D8%A9_%D8%A7%D9%84%D8%B1%D8%A6%D9%8A%D8%B3%D9%8A%D8%A9) Obsérvese que el idioma árabe se lee de derecha a izquierda.
- Partituras: [MutopiaProject.org](https://www.mutopiaproject.org/)

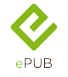

- Estándar de la W3C [\(ver estándar\)](https://www.w3.org/publishing/epub3/)
	- **·** ¡Está basado en HTML!
- Es abierto: se puede estudiar y usarlo
	- ¿Crear y editar mis ePUB? ¡Seguro!

# Características:

- **•** Resaltados y notas
- **O** Bookmarks (marcar páginas)
- Navegación, tabla de contenidos
- Reflowable document y también de geometría fija
- Fórmulas matemáticas con MathML .
- Cifrado de contenidos, ¡firmas digitales también!
- Se puede incluir audio y video
- Puede incluir su propio estilo y estética
- Accesibilidad: soporta WCAG (posiblemente también WAI y WebAIM).
- **Formato propietario de Amazon.**
- No es abierto: no se podría estudiar y usar sin pedir permiso.
- Posee DRM.
	- Una pregunta: ¿qué pasa cuando el dispositivo deja de tener soporte?
	- **Respuesta:**

[Tabla de Wikipedia con comparación entre formatos](https://en.wikipedia.org/wiki/Comparison_of_e-book_formats#Comparison)

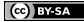

# AZW3, MOBI y otros de Amazon

## ¿En dónde funcionan?

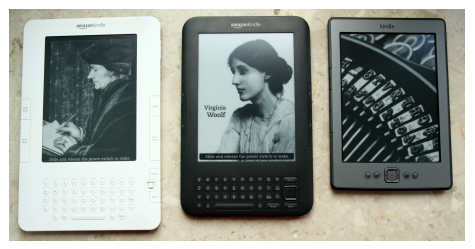

Figura: Dispositivos Kindle versiones 2, 3 y 4.

#### Algunos datos interesantes

- Puede abrir cualquier formato... pero...
	- hay que enviarlo a un correo electrónico ofrecido por Amazon.
- El lector que tienen no puede abrir archivos ePUB por defecto

# ¿DRM?

# Open Document Format o LibreOffice

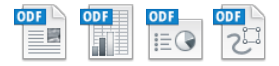

# Formato estándar y abierto [\(ISO/IEC 26300\)](https://www.iso.org/committee/45374/x/catalogue/)

Para texto, hojas de cálculo, presentaciones y dibujos.

Como es estándar y abierto…

- Hay muchos editores y lectores:
	- [LibreOffice](https://www.libreoffice.org/) es el más usado.
	- AbiWord, Gnumeric, Koffice, otros.
- Se puede estudiar
- Se puede automatizar y generar, abrir y editar documentos con programas
- Portabilidad… ¡seguro! Sabemos cómo funciona

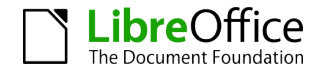

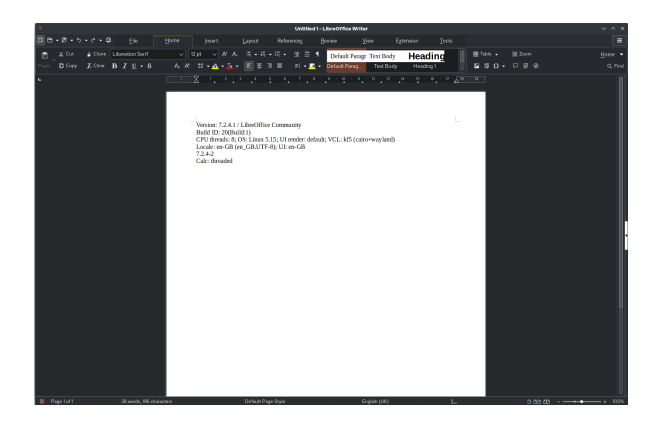

Figura: Captura de pantalla LibreOffice Writer versión 7.2.

**Ce** BY-SA

# AbiWord

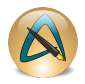

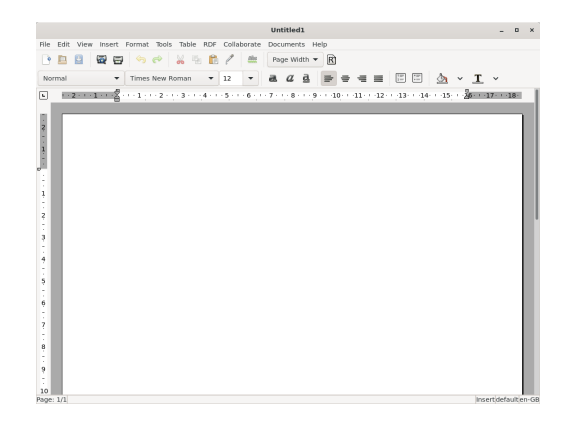

Figura: Captura de pantalla de AbiWord del 2021.

Christian Gimenez [Formatos digitales para la escritura](#page-0-0) 28 de junio del 2024 45 / 67

**Ce** BY-SA

Gnumeric

![](_page_45_Picture_1.jpeg)

![](_page_45_Figure_2.jpeg)

#### Figura: Captura de pantalla de Gnumeric del 1.12.

![](_page_46_Picture_1.jpeg)

![](_page_46_Picture_29.jpeg)

Figura: Captura de pantalla de Calligra Words 3.2.

![](_page_47_Picture_1.jpeg)

![](_page_47_Picture_2.jpeg)

#### Figura: Captura de pantalla de Calligra Stage 2.4.

<span id="page-48-0"></span>![](_page_48_Picture_1.jpeg)

- [Características](#page-9-0)
- [Formatos de archivos con ejemplos](#page-21-0)
- [¿Dudas? ¿Preguntas?](#page-48-0)

![](_page_48_Picture_5.jpeg)

# ¿Dudas? ¿Preguntas?

![](_page_49_Picture_1.jpeg)

![](_page_49_Picture_2.jpeg)

![](_page_49_Picture_3.jpeg)

![](_page_49_Picture_4.jpeg)

# <span id="page-50-0"></span>**[Objetivos](#page-2-0)**

## 2 [Formatos digitales](#page-8-0)

# 3 [Conversatorio](#page-50-0)

#### **[Licencia](#page-54-0)**

<span id="page-51-0"></span>![](_page_51_Picture_1.jpeg)

## 3 [Conversatorio](#page-50-0)

[Charlamos un ratito](#page-51-0)

![](_page_51_Picture_4.jpeg)

# Charlamos un ratito

![](_page_52_Picture_1.jpeg)

# ¡Conversatorio! *I* ¡Charlemos un ratito!

¡Armemos una o varias mesas!

![](_page_52_Picture_4.jpeg)

# ¡Preguntas motivadoras!

- ¿Qué formato usarían para X tarea?
- ¿Qué pasaría si el formato no es conocido/estudiable?
- ¿Qué pasaría si un aparto tiene DRM?
	- ¿Quieren ver un aparto con DRM para charlar acerca de sus efectos?
- ¿Qué les parece el papel? ¿puede reemplazarse por un formato digital completamente?
- ¿Y la autoría? ¿el no repudio? ¿la firma digital?
- Pero, si un archivo es editable… ¿qué pasa con el permiso del autor?
- ¿Les parece importante la accesibilidad en el papel y en el digital?
- ¿En qué momento preferirían algo digital a un papel? ¿y viceversa?

Si quieren descargar este PDF: [Visitar página](https://crowd.fi.uncoma.edu.ar/wiki/doku.php/christian:eventos:formatos_2024)

![](_page_53_Picture_11.jpeg)

# <span id="page-54-0"></span>**[Objetivos](#page-2-0)**

- **[Formatos digitales](#page-8-0)**
- [Conversatorio](#page-50-0)

![](_page_54_Picture_4.jpeg)

![](_page_54_Picture_5.jpeg)

<span id="page-55-0"></span>![](_page_55_Picture_1.jpeg)

- [Licencia de Esta Obra](#page-55-0)
- **·** [Imágenes usadas](#page-59-0)

![](_page_55_Picture_5.jpeg)

Excepto en los lugares que se ha indicado lo contrario: Formatos digitales para la escritura por Christian Gimenez se distribuye bajo una Licencia Creative Commons Atribución-CompartirIgual 4.0 Internacional (CC-by-SA 4.0).

![](_page_56_Picture_2.jpeg)

Para ver una copia de esta licencia, visite la página Web: <https://creativecommons.org/licenses/by-sa/4.0/deed.es>

A continuación se citará el resumen que se encuentra en dicha página Web:

### Compartir

Copiar y redistribuir el material en cualquier medio o formato para cualquier propósito, incluso comercialmente.

## Adaptar

Remezclar, transformar y construir a partir del material para cualquier propósito, incluso comercialmente.

# Creative Commons (cc)

# Atribución (by)

Usted debe dar crédito de manera adecuada, brindar un enlace a la licencia, e indicar si se han realizado cambios. Puede hacerlo en cualquier forma razonable, pero no de forma tal que sugiera que usted o su uso tienen el apoyo de la licenciante.

# CompartirIgual (SA)

Si remezcla, transforma o crea a partir del material, debe distribuir su contribución bajo la misma licencia del original.

I RY-SA

<span id="page-59-0"></span>![](_page_59_Picture_1.jpeg)

- [Licencia de Esta Obra](#page-55-0)
- **·** [Imágenes usadas](#page-59-0)

![](_page_59_Picture_5.jpeg)

# Imágenes usadas

![](_page_60_Picture_1.jpeg)

«Binary File» por mihi. 2010. Obra bajo el dominio público. <https://openclipart.org/detail/49411/binary-file> y <https://freesvg.org/binary-file-vector-graphics>

![](_page_60_Picture_3.jpeg)

«.doc icon (2000-03).svg» dibujado por Philip Terry Graham en Inkscape 0.92, creado c. 2013 por Microsoft Corporation. 2018. Obra bajo dominio público excepto las marcas registradas presentes. [Ver en Wikimedia.](https://en.wikipedia.org/wiki/File:.doc_icon_(2000-03).svg)

![](_page_60_Picture_5.jpeg)

«.docx icon.svg» por Microsoft Corporation. 2019. Bajo dominio público excepto las marcas registradas presentes. [Ver en Wikimedia.](https://commons.wikimedia.org/wiki/File:.docx_icon.svg)

![](_page_60_Picture_7.jpeg)

«Text-txt.svg» por RRZEicons. 2009. Obra bajo la licencia Creative Commons Attribution-Share Alike 3.0 Unported. [Ver en Wikimedia.](https://en.wikipedia.org/wiki/File:Text-txt.svg)

![](_page_60_Picture_9.jpeg)

«LilyPond-logo-with-music» por Han-Wen Nienhuys, Jan Nieuwenhuizen, John Mandereau, Francisco Vila. 2009. Esta obra se encuentra bajo la licencia Creative Commons Attribution-Share Alike 3.0 Unported. [Ver en Wikimedia.](https://commons.wikimedia.org/wiki/File:LilyPond-logo-with-music.png)

![](_page_60_Picture_11.jpeg)

**EXALUATEX PROJECT LOGO bird.svg**» por Jonas Jacek. 2016. Obra bajo la licencia Creative Commons Attribution 4.0 International. [Ver en Wikimedia.](https://en.wikipedia.org/wiki/File:LaTeX_project_logo_bird.svg)

«Icon pdf file.svg» por Koreller. 2021. Obra bajo la licencia Creative Commons CC0 1.0 Universal Public Domain Dedication. [Ver en Wikimedia.](https://commons.wikimedia.org/wiki/File:Icon_pdf_file.svg)

«PDF file icon.svg» por Adobe Systems y CMetalCore. Ícono de un archivo PDF y el logo de «Adobe Reader DC». 2018. Bajo el dominio público, excepto la marca registrada de Adobe Systems. [Ver en Wikimedia.](https://commons.wikimedia.org/wiki/File:PDF_file_icon.svg)

«Epub logo color.svg» por Ralph Burkhardt. Obra bajo dominio público excepto las marcas registradas. [Ver en Wikimedia.](https://commons.wikimedia.org/wiki/File:Epub_logo_color.svg)

![](_page_61_Picture_7.jpeg)

«<Kindle> 2, Kindle 3 & Kindle 4.jpg» por Robert Drózd. Tres modelos del dispositivo Kindle. 2011. Obra bajo la licencia CC-by-SA 3.0 Unported. [Ver en Wikimedia.](https://commons.wikimedia.org/wiki/File:Kindle_2,_Kindle_3_%26_Kindle_4.jpg)

![](_page_62_Picture_1.jpeg)

**Foto de Tim Berners-Lee por Dr. Frank Gaeth. En el congreso mundial** «WeAreDevelopers» de Berlín. 2023. Obra bajo la licencia CC-by-SA 4.0 International. [Ver en](https://commons.wikimedia.org/wiki/File:Tim_Berners-Lee_2023.jpg) [Wikimedia.](https://commons.wikimedia.org/wiki/File:Tim_Berners-Lee_2023.jpg)

![](_page_62_Picture_3.jpeg)

Foto de Tim Berners-Lee por Silvio Tanaka. En el Campus Party Brasil. 2009. Obra bajo la licencia CC-by 2.0 Generic. [Ver en Wikimedia.](https://commons.wikimedia.org/wiki/File:Tim_Berners-Lee_CP.jpg)

![](_page_62_Picture_5.jpeg)

«The WorldWideWeb Browser», por la W3C/Tim Berners-Lee. Captura de pantalla del primer navegador Web. Se puede encontrar aquí junto con la historia:

<https://www.w3.org/People/Berners-Lee/WorldWideWeb.html>

![](_page_62_Picture_8.jpeg)

«ODF textdocument» por Sun Microsystems. 2009. Esta obra se encuentra bajo la licencia Apache License version 2.0. [Ver en Wikimedia.](https://commons.wikimedia.org/wiki/File:ODF_textdocument_48x48.png)

ODF

«ODF presentation» por Sun Microsystems. 2009. Esta obra se encuentra bajo la licencia Apache License version 2.0. [Ver en Wikimedia.](https://commons.wikimedia.org/wiki/File:ODF_presentation_48x48.png)

⊪ RY-SA

# Imágenes usadas

![](_page_63_Picture_1.jpeg)

«ODF spreadsheet» por Sun Microsystems. 2009. Esta obra se encuentra bajo la licencia Apache License version 2.0. [Ver en Wikimedia.](https://commons.wikimedia.org/wiki/File:ODF_spreadsheet_48x48.png)

![](_page_63_Picture_3.jpeg)

«ODF drawing» por Sun Microsystems. 2009. Esta obra se encuentra bajo la licencia Apache License version 2.0. [Ver en Wikimedia.](https://commons.wikimedia.org/wiki/File:ODF_drawing_48x48.png)

![](_page_63_Picture_5.jpeg)

# **Libre**Office

The Document Foundation «LibreOffice logo flat» por Christoph Noack. 2010. Esta obra se encuentra bajo la licencia Creative Commons Attribution-Share Alike 3.0 Unported. [Ver en](https://commons.wikimedia.org/wiki/File:LibreOffice_Logo_Flat.svg) [Wikimedia.](https://commons.wikimedia.org/wiki/File:LibreOffice_Logo_Flat.svg)

![](_page_63_Picture_8.jpeg)

«LibreOffice 7.2.4.1 Writer screenshot» por [VulcanSphere.](https://commons.wikimedia.org/wiki/User:VulcanSphere) 2021. Esta obra se encuentra bajo la licencia Mozilla Public License Version 2 y GNU Lesser General Public License versión 3. [Ver en Wikipedia.](https://en.wikipedia.org/wiki/File:LibreOffice_7.2.4.1_Writer_screenshot.png)

![](_page_63_Picture_10.jpeg)

«AbiWord» por [CyberSkull,](https://commons.wikimedia.org/wiki/User:CyberSkull) trabajo derivado de [Bugboy52.40.](https://commons.wikimedia.org/wiki/User:Bugboy52.40) 2009. Esta obra se encuentra bajo la licencia GNU General Public License version 2. [Ver en Wikipedia.](https://en.wikipedia.org/wiki/File:AbiWord.svg)

«AbiWordScreenshot» por AbiWordScreenshot. 2021. Esta obra se encuentra bajo la licencia GNU General Public License version 2. [Ver en Wikipedia.](https://en.wikipedia.org/wiki/File:AbiWordScreenshot.png)

«Gnumeric 1.12.9» por [Logevent.](https://commons.wikimedia.org/wiki/User:Logevent) 2015. Esta obra se encuentra bajo la licencia GNU General Public License version 2. [Ver en Wikipedia.](https://en.wikipedia.org/wiki/File:Gnumeric_1.12.9.png)

![](_page_64_Picture_4.jpeg)

«Gnumeric» (autor no mencionado). 2012. Esta obra se encuentra bajo la licencia GNU General Public License version 2. [Ver en Wikipedia.](https://en.wikipedia.org/wiki/File:Gnumeric.svg)

![](_page_64_Picture_6.jpeg)

«Breezeicons-apps-48-words» por Uri Herrera y otros, y KDE Visual Design Group. 2014. Esta obra se encuentra bajo la licencia GNU Lesser General Public License. [Ver en Wikimedia.](https://commons.wikimedia.org/wiki/File:Breezeicons-apps-48-words.svg)

![](_page_64_Picture_8.jpeg)

«Calligra Words 3.2.1 screenshot» por [VulcanSphere.](https://commons.wikimedia.org/wiki/User:Vulphere) 2021. Esta obra se encuentra bajo la licencia GNU General Public License 2.0 y bajo la licencia GNU Lesser General Public License 2.1. [Ver en Wikimedia.](https://commons.wikimedia.org/wiki/File:Calligra_Words_3.2.1_screenshot.png)

«Koffice Logo» por KOffice Team. 2010. Esta obra se encuentra bajo la licencia GNU Lesse General Public License version 2.1. [Ver en Wikimedia.](https://en.wikipedia.org/wiki/File:Koffice_Logo.svg)

«Breezeicons-apps-48-stage» por Andreas Kainz et al. 2014. Se encuentra bajo la licencia GNU Lesser General Public License 2.1 o posterior. [Ver en Wikimedia.](https://commons.wikimedia.org/wiki/File:Breezeicons-apps-48-stage.svg)

![](_page_65_Picture_5.jpeg)

«Calligra Stage 2.4» por KDE Team. 2011. Esta obra se encuentra bajo la licencia GNU General Public License 2. [Ver en Wikimedia.](https://commons.wikimedia.org/wiki/File:Calligra_Stage_2.4.png)

![](_page_65_Picture_7.jpeg)

«Diverse Group» por j4p4n. 2017.

<https://openclipart.org/detail/284727/diverse-group>

![](_page_65_Picture_10.jpeg)

«Ishihara 9.svg» por Shinobu Ishihara y el trabajo derivado por Pbrks. Se encuentra bajo dominio público. [Ver en Wikimedia.](https://commons.wikimedia.org/wiki/File:Ishihara_9.svg)

<span id="page-66-0"></span>![](_page_66_Picture_1.jpeg)

Question Girl por Scout. Bajo dominio público. [Ver en Internet.](https://freesvg.org/vector-illustration-of-girl-with-freckles-with-lots-of-questions)

Question Guy por Scout. Bajo dominio público. [Ver en Internet.](https://freesvg.org/vector-graphics-of-boy-with-freckles-with-lots-of-questions)

![](_page_66_Picture_4.jpeg)